## **IIPAD** Instituto Peruano de

**CURSO : DURACIÓN : PRE – REQUISITO :**   **DESARROLLO E-COMMERCE**

- **32 Horas (8 o 16 Sesiones)**
- **Haber llevado el curso de CMS WordPress o tener conocimientos equivalentes a nivel básico/intermedio.**

## **SUMILLA**

En este curso el participante aprenderá a implementar con WordPress una tienda en línea y otros tipos de negocios online. Inicialmente aprenderá la instalación y configuración de WooCommerce que es el plugin más empleado en los sitios web de comercio electrónico. Aprenderá a definir la forma de pago, los términos de entrega de mercadería, el método de pago. Podrá crear productos y categorías de los mismos, e ingresar información detallada y necesaria del producto para el proceso de venta, como nombre, precio, detalle, stock, precio de oferta, etc. Tambien conocera las diversas situaciones de pago electrónico y de facturación en línea. Adicionalmente aprenderá a implementar otros tipos de negocios online basados en WooCommerce, como restaurantes online, o web de educación online para venta de cursos, sistemas de reservación de hoteles, marketplaces, entre otros.

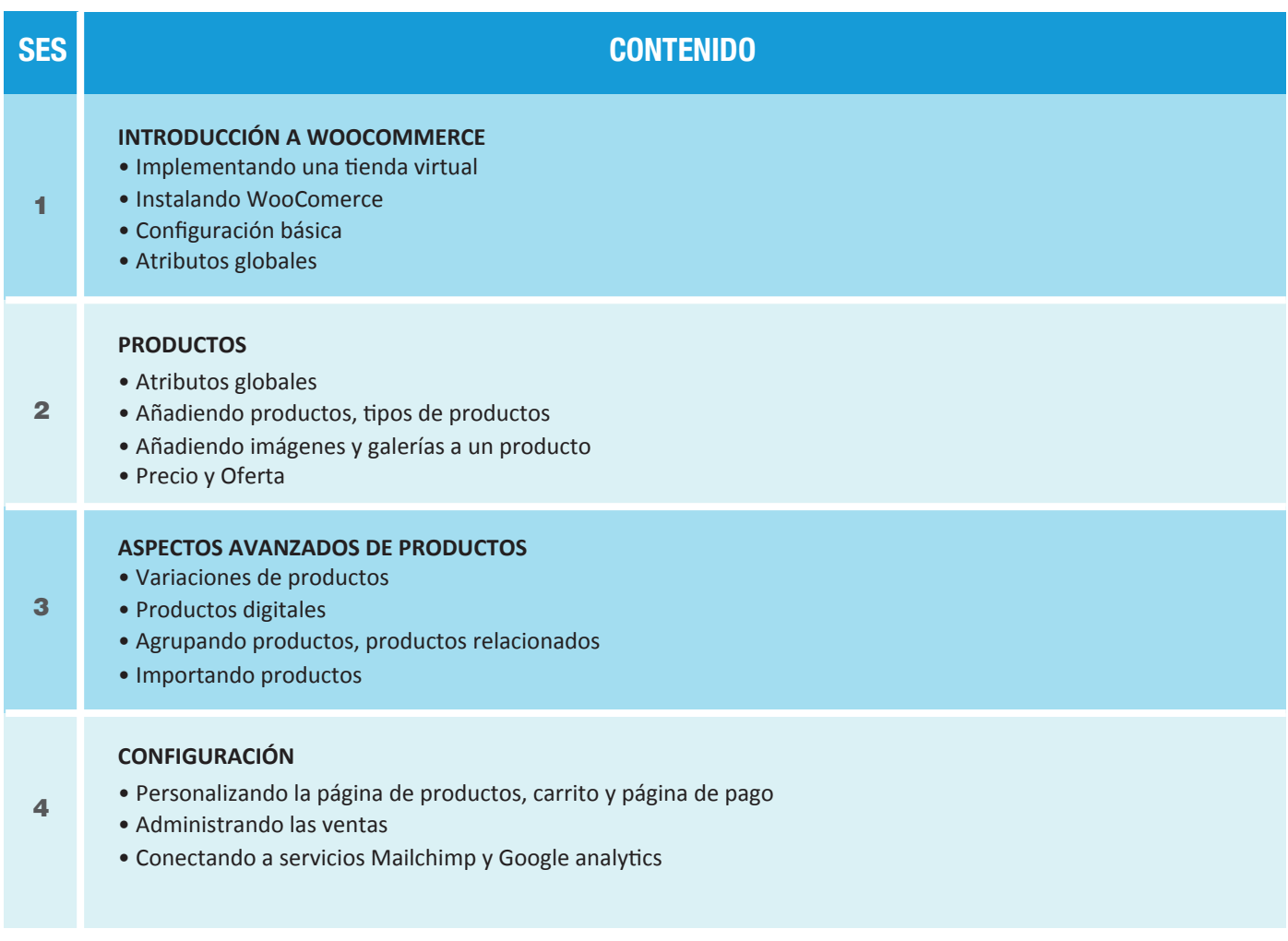

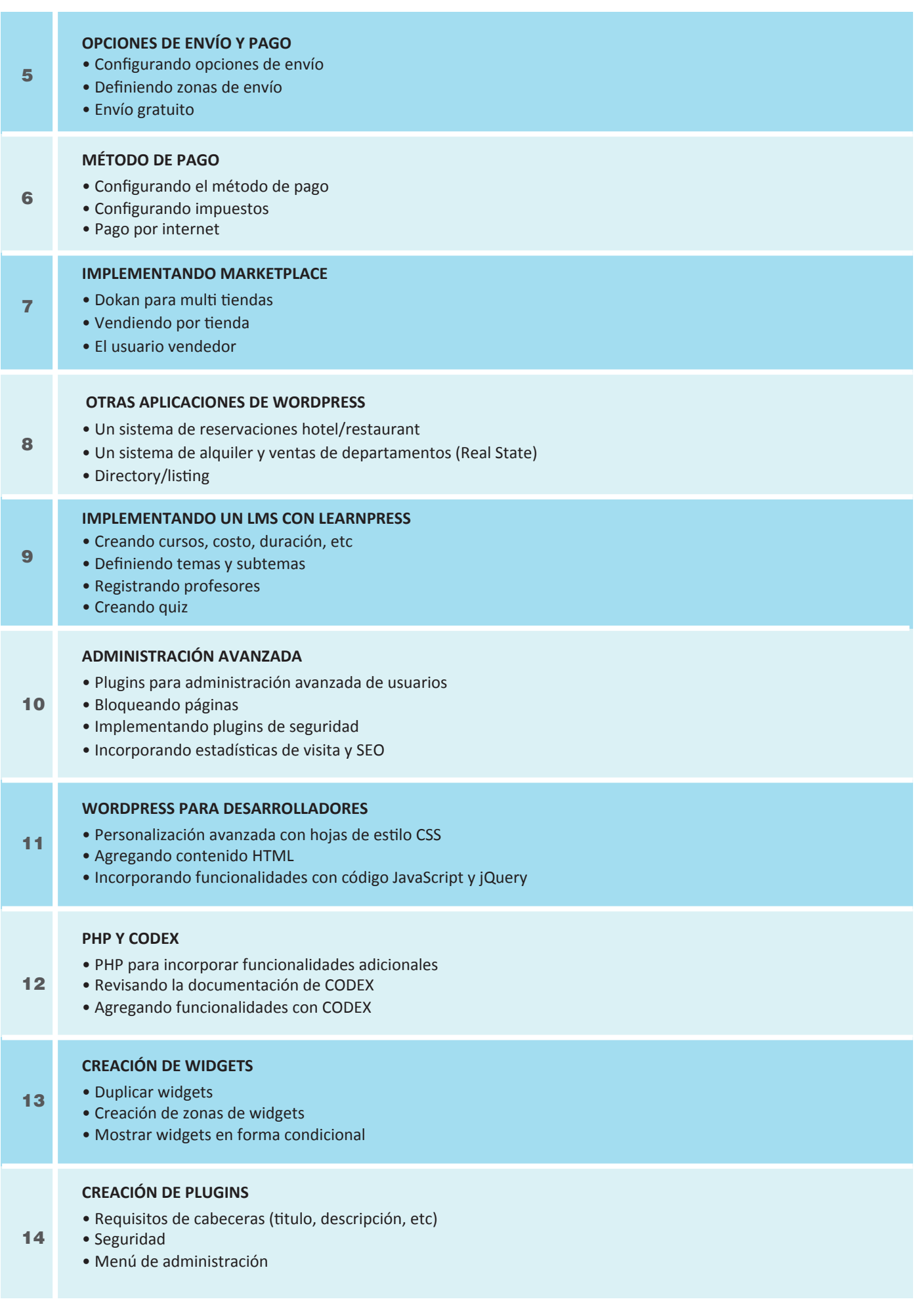

## **CREACIÓN DE TEMAS DESDE CERO**

- Creación de una plantilla básica
- Agregando Bootstrap
- CODEX: Creando el header, footer
- CODEX: Mostrando entradas
- Aplicando formato al tema

16 **EXAMEN FINAL**

## **Informes e Inscripciones**

Av. Benavides 715, Miraflores Telf: 242-6890 / 242-6747

**ipad.pe**

15